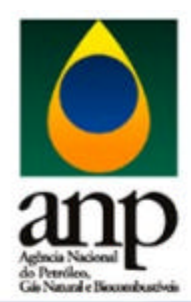

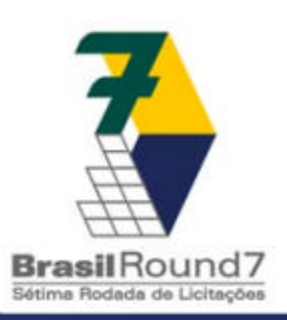

Sétima Rodada de Licitações Processo de habilitação Blocos Exploratórios

> *Guilherme Moreira Guilherme Moreira Márcio F. Silva Márcio F. Silva Ronaldo Nóbrega Ronaldo Nóbrega*

Superintendência de Promoção de Licitações Superintendência de Promoção de Licitações *Agência Nacional do Petróleo, Gás Agência Nacional do Petróleo, Gás Natural e Biocombustíveis Natural e Biocombustíveis*

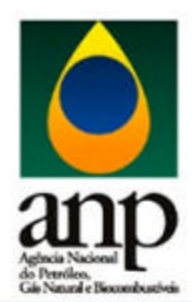

## Cronograma

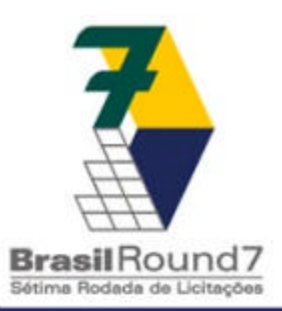

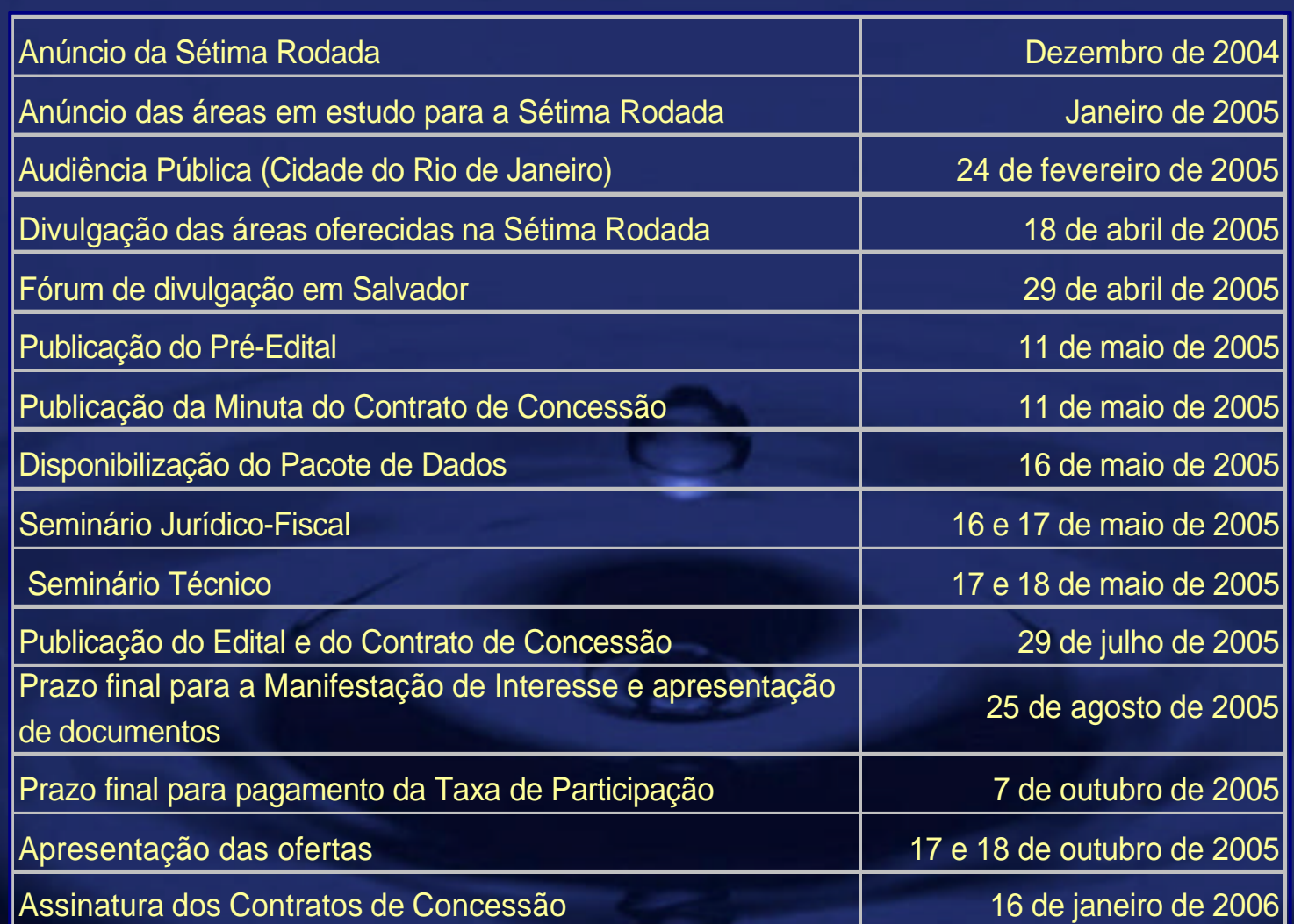

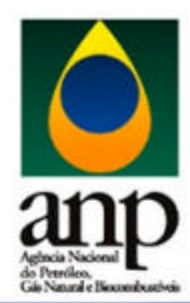

## Processo de Habilitação

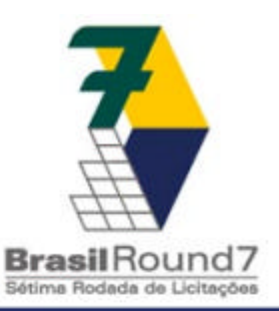

• Divulgação – Português e Inglês – Brasil e Exterior • Pré-Edital e Minuta do Contrato – Sugestões via Internet, cartas, CRC • Manifestação de Interesse – Qualificação • Taxa de Participação – Pacote de dados e informações • Habilitação (após Qualificação/CEL) • Edital e Modelo do Contrato • Licitações de Blocos (BID)

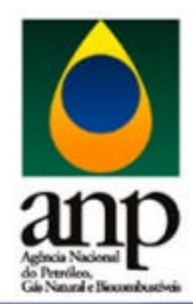

## Pré-Edital

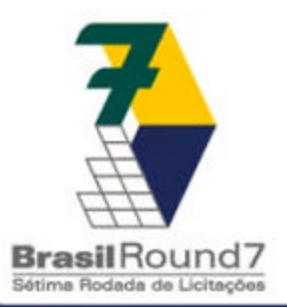

- Disposições Gerais
- Parte A
	- Blocos Exploratórios
		- Terra
		- Águas Rasas
		- Águas Profundas
	- Anexos Parte A
- Parte B
	- Blocos contendo áreas inativas com acumulações marginais
		- Terra
	- Anexos Parte B

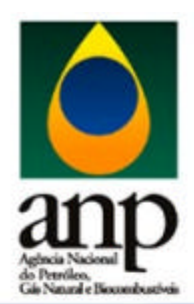

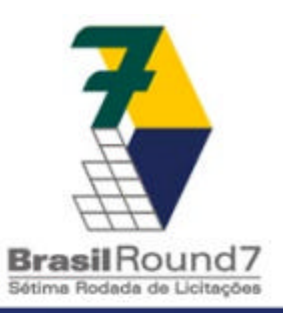

- Empresas brasileiras ou estrangeiras podem participar do processo
	- Caso atenda os requisitos definidos no Pré-Edital, empresa requerente será habilitada para apresentar ofertas em sessão pública
- Habilitação
	- Qualificação Técnica, Financeira e Jurídica
	- Pagamento de Taxa de Participação
		- Item 2.8, Tabela 9 e Anexo II da Parte A
- Ofertas em sessão pública
	- Em caso de sucesso, empresa brasileira assinará o Contrato de Concessão

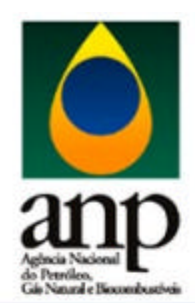

## Manifestação de Interesse

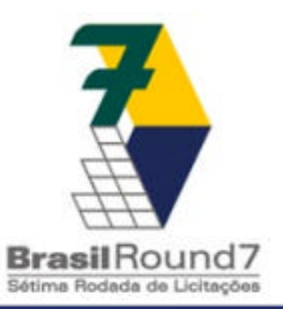

- Carta de Apresentação
- Procurações e Termo de Confidencialidade
- Declaração sobre pendências judiciais relevantes
- Nome da(s) empresa(s) e da(s) pessoa(s) que detenha(m) o seu controle ou mais de 20% do capital votante, com a descrição das participações respectivas
- Nome, cargo, endereço, telefone, fax e correio eletrônico do Representante Credenciado

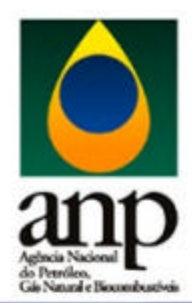

#### Qualificação

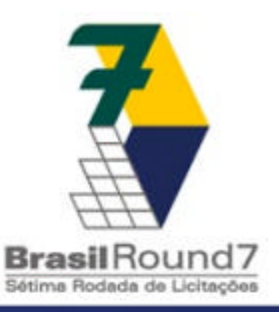

- Empresa capaz de assumir todas as responsabilidades do Contrato de Concessão
- Matriz ou Controladora – Empresa que fornecerá a Garantia de Performance • Caso não seja a signatária do Contrato de Concessão – A critério da ANP, poderá ser habilitada uma
	- subsidiária operacional de porte

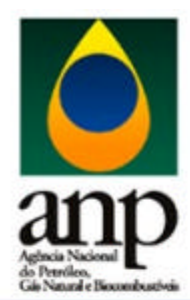

#### Qualificação

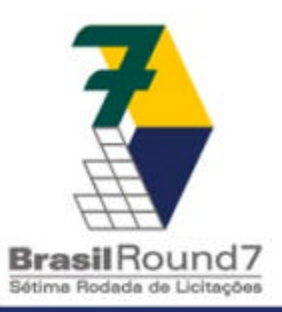

• Comissão Especial de Licitação (CEL) – Representantes da ANP e da sociedade

Qualificação Técnica

Qualificação Financeira

Qualificação Jurídica

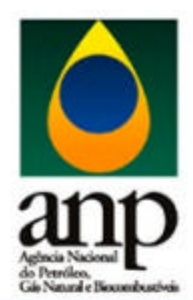

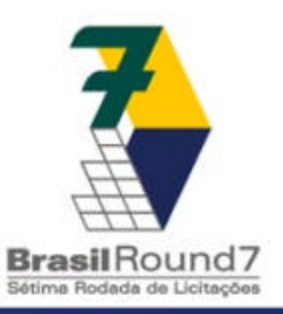

- Baseada na capacidade do grupo controlador da empresa requerente
- Principais itens considerados • Máximo - 20 pontos
	- Operações de E&P em Terra
	- Operações de E&P em Águas Rasas
	- Operações de E&P em Águas Profundas
	- Volume de produção de óleo-gás

Máximo - 10 pontos Operações de E&P em ambientes adversos

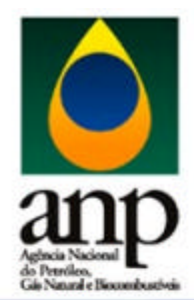

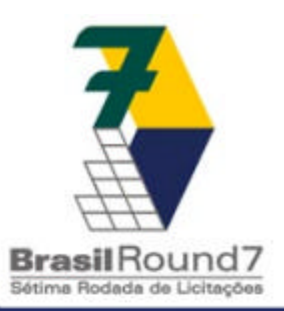

#### Experiência em Operações

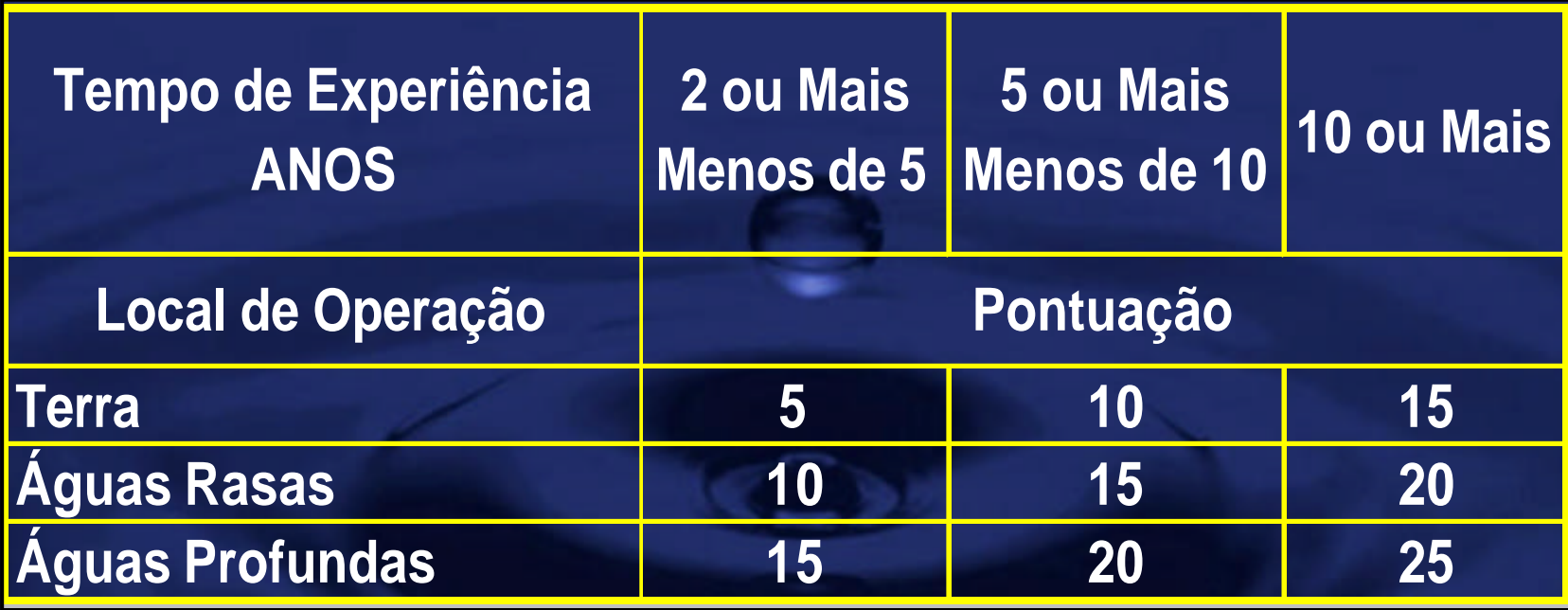

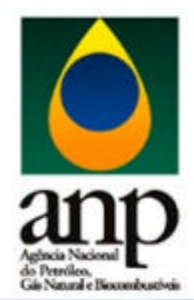

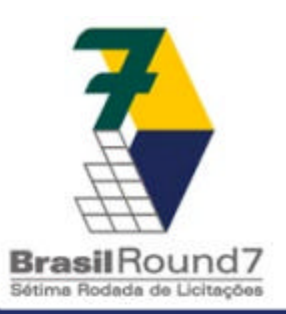

#### Quadro Técnico

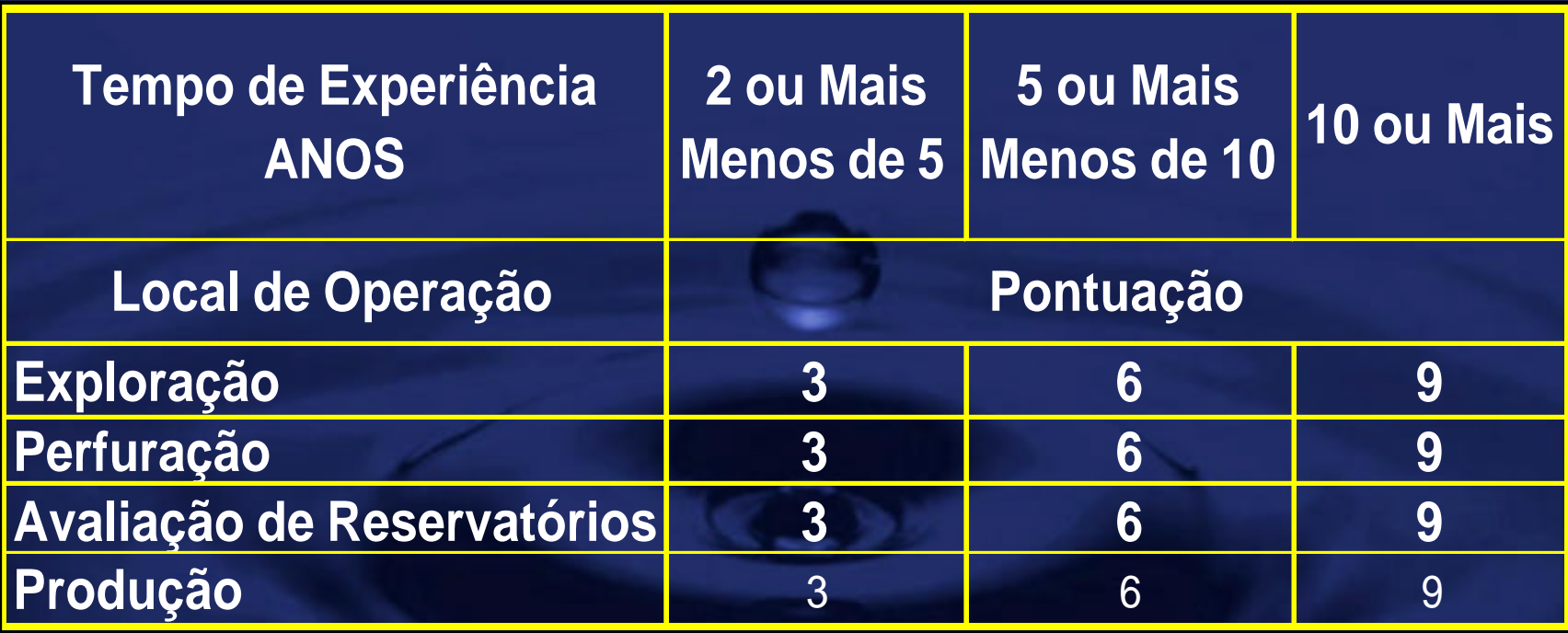

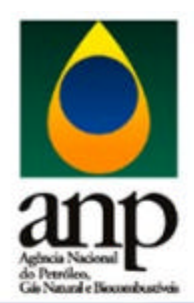

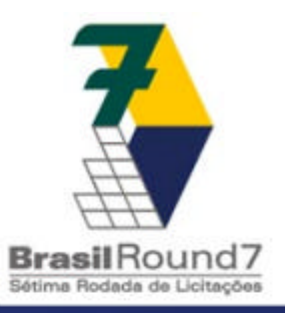

- Estabelece a capacidade operacional das empresas
- Classificação operacional baseada em critérios objetivos
	- Progressão facilitada com a nova pontuação
	- Classe A operador irrestrito (81 pontos ou mais)
	- Classe B operador restrito aos blocos localizados em terra e água rasa (25 à 80 pontos)
	- Classe C operador restrito aos blocos em terra, bacias maduras (1 à 24 pontos)
	- Não-operadores: somente podem participar associados a operadores Habilitados

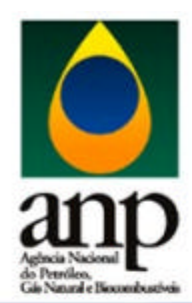

## Qualificação Financeira

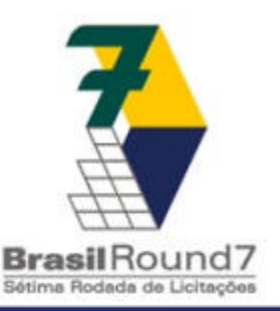

- Principais documentos avaliados
	- Demonstrações financeiras completas e consolidadas
		- Últimos três anos
	- Parecer de auditor independente
	- Classificação atual e histórica da empresa
		- Standard & Poors Rating Services (S&P) e
		- Moody's Investor Services Inc. (Moody's)
	- Linhas de crédito
	- Contratos de crédito
	- Referências bancárias

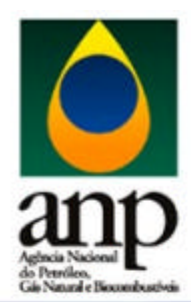

#### Qualificação Financeira

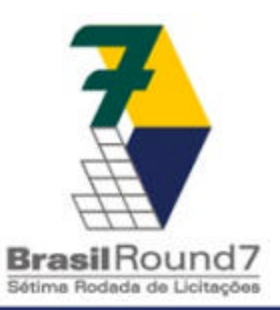

- Classe "A" Águas Profundas e Rasas, e Terra – Mínimo de R\$ 22 milhões de patrimônio líquido
- Classe "B" Águas Rasas e Terra – Mínimo de R\$ 20 milhões de patrimônio líquido
- Classe "C" Terra
	- Mínimo de R\$ 1 milhão de patrimônio líquido

– Empresas com patrimônio líquido a partir de R\$ 350.000 podem participar em consórcio

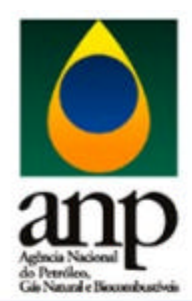

#### Qualificação Jurídica

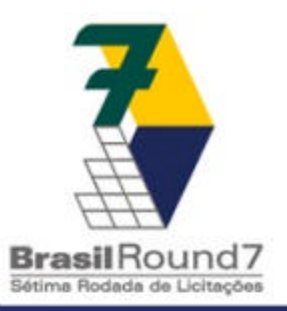

- Cópia notarizada dos Estatutos ou do Contrato Social –Devidamente registrados no Registro de Comércio
- Declaração do Representante Credenciado assinalando toda pendência legal ou judicial relevante
- Não serão habilitadas empresas que omitam a cadeia de controle

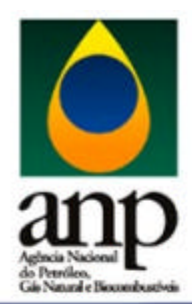

#### Qualificação Jurídica

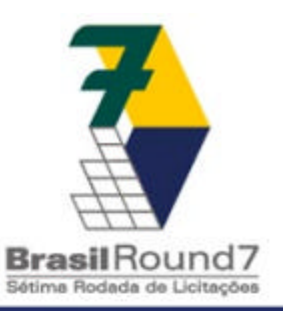

- Empresas estrangeiras Informações e documentos adicionais –Comprovação de que a empresa está constituída e em regular funcionamento • de acordo com as leis do seu país –Compromisso de, caso vencedora, registrará a empresa segundo as leis brasileiras
	- Sede e Administração no Brasil

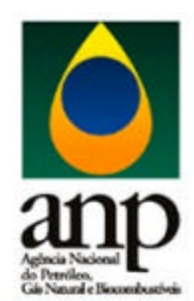

## Participantes de Rodadas Anteriores

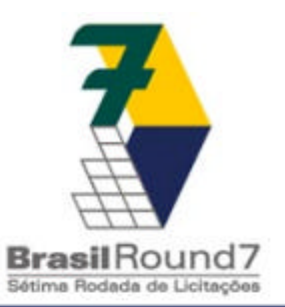

- **Documentação** 
	- Manifestação de Interesse
	- Demonstrativos financeiros mais recentes
		- Com o Parecer dos Auditores Independentes
	- Atuais Contratos ou Estatutos Sociais
	- Declaração de que os documentos entregues em rodadas anteriores permanecem válidos
	- Notificar qualquer modificação substancial das informações enviadas anteriormente
- Qualificação-Habilitação não é automática

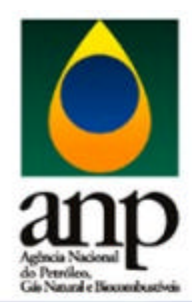

## Taxas de Participação

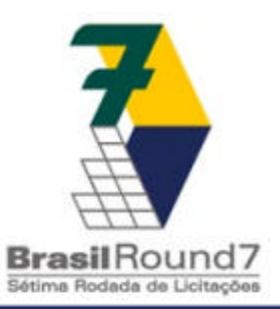

- Pagamento obrigatório por grupos de setores
	- 20 grupos
	- Taxas de Participação
		- •Apresentar o Anexo II/Parte A
		- R\$ 5.000 a R\$ 150.000
			- Ver Tabela 9/Parte A
- Após confirmação do pagamento
	- Acesso ao Pacote de Dados e Informações
- Ofertas somente para os grupos pagos
	- Se habilitada

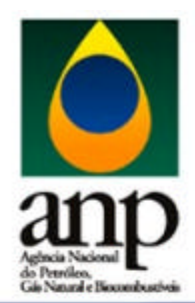

#### Consórcios

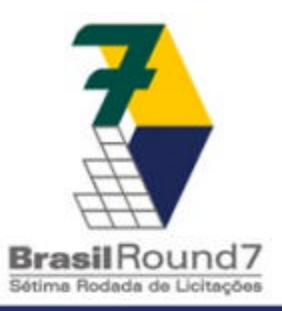

## • Formados até a Apresentação das Ofertas

## • Condições

- Operador habilitado para o Setor
- Participação do Operador em pelo menos 30%
- Nenhum participante com menos de 5%
- Empresas só podem participar de um consórcio concorrendo para cada Bloco
	- Podem estar em consórcios diferentes nos demais Blocos
- Afiliadas sofrem as mesmas restrições

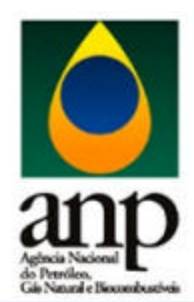

## Apresentação de Ofertas

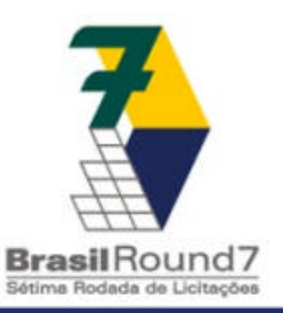

- Processo público e transparente
- Setores oferecidos sequencialmente
- Apresentação de ofertas individuais para cada **Bloco**
- Resultados dos Blocos de um Setor conhecidos antes das ofertas dos Blocos **sequintes**
- Cada empresa, ou consórcio, deverá depositar Cauções de Garantia de oferta em valor suficiente
	- Reutilizável pelos consórcios perdedores
	- Garantias de Oferta apresentadas em número e valor flexíveis

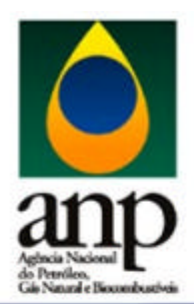

#### Bônus de Assinatura

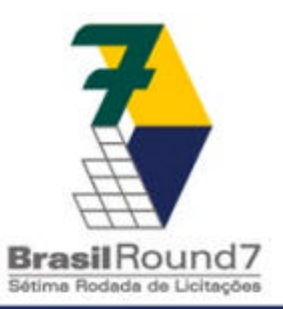

- Não pode ser inferior ao valor mínimo do Bloco – Tabela 10 do Pré-Edital Parte A
	- Bacias (14)
		- Barreirinhas, Camamu-Almada, Campos, Espírito Santo, Foz do Amazonas, Jequtinhonha, Pará-Maranhão, Pelotas, Potiguar. Recôncavo, São Francisco, Sergipe-Alagoas, Solimões e Santos
	- Setores (34)
	- Classificação (4)
		- Nova Fronteira, Elevado Potencial, Bacia Madura e Nova Fronteira **Terrestre**
	- Por Bloco (1.134)
	- Bônus Mínimo
		- 10 mil a 15 milhões de Reais (Tabela 10/ParteA)

• Qualquer oferta inferior aos valores mínimos será desqualificada

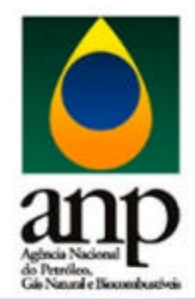

#### Bônus de Assinatura

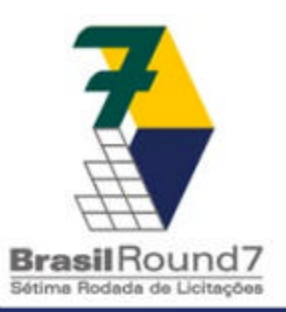

#### Tabela 10 do Pré-Edital Parte A

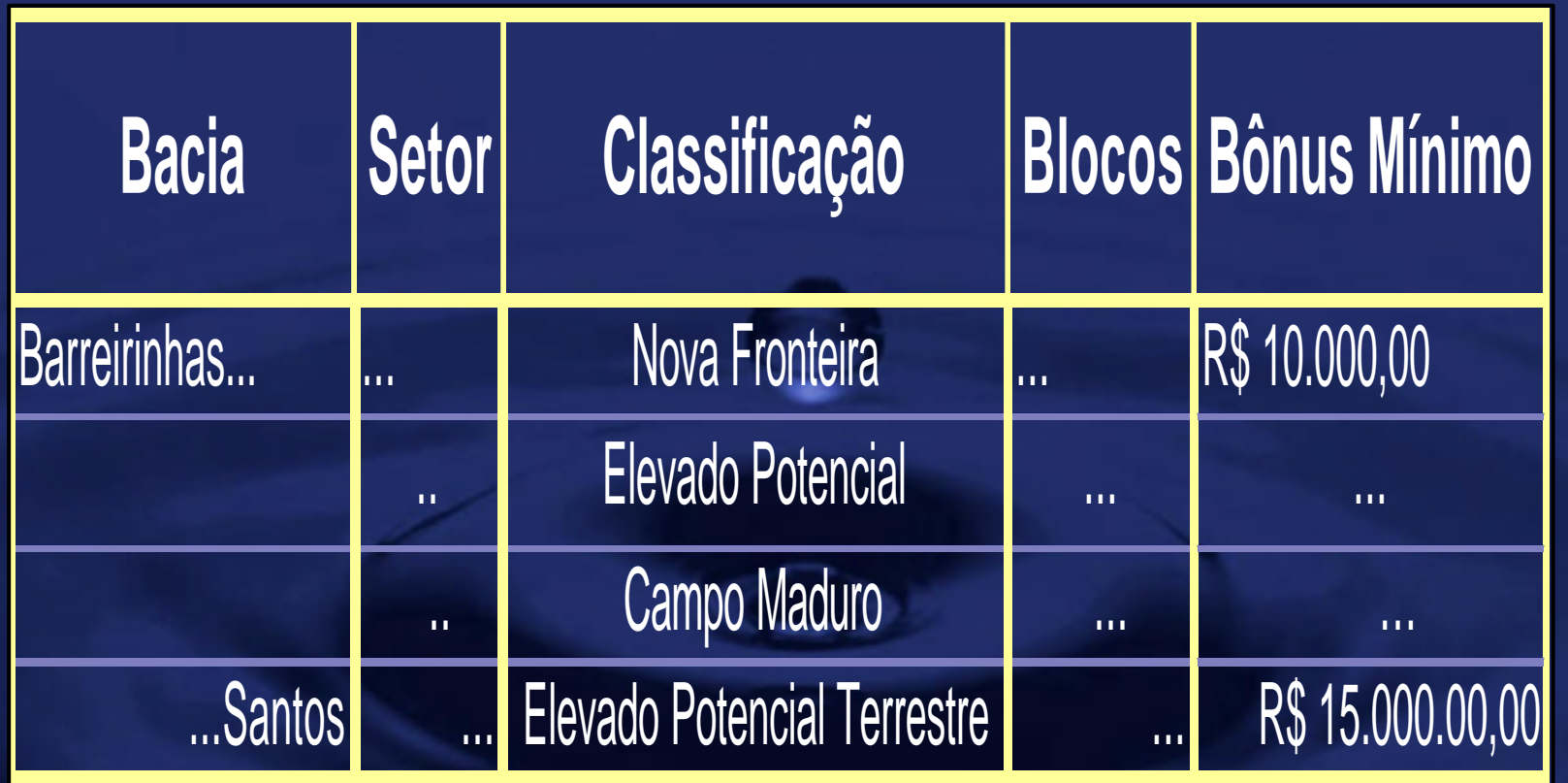

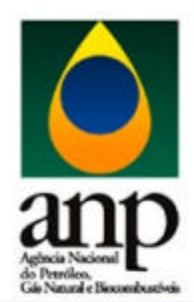

## Programa Exploratório Mínimo

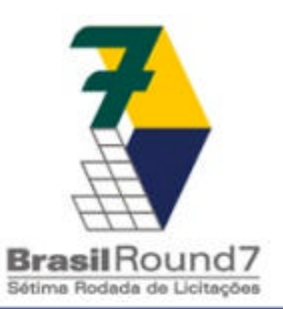

- Cumpridas durante o Primeiro Período Exploratório
	- Poços exploratórios
	- Sísmica 2D e 3D
	- Métodos potenciais
	- Geoquímica
	- Profundidade mínima
- Expressas Unidades de Trabalho (UTs)
	- Números inteiros
- UTs são incorporadas ao Contrato

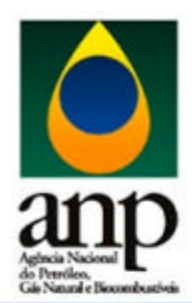

### Conteúdo Local Mínimo

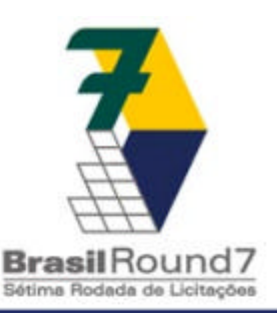

- Aquisições Locais de Bens e Serviços – Não faz parte da oferta
	- Existe um mínimo a ser cumprido
	- Multa no caso de não cumprimento

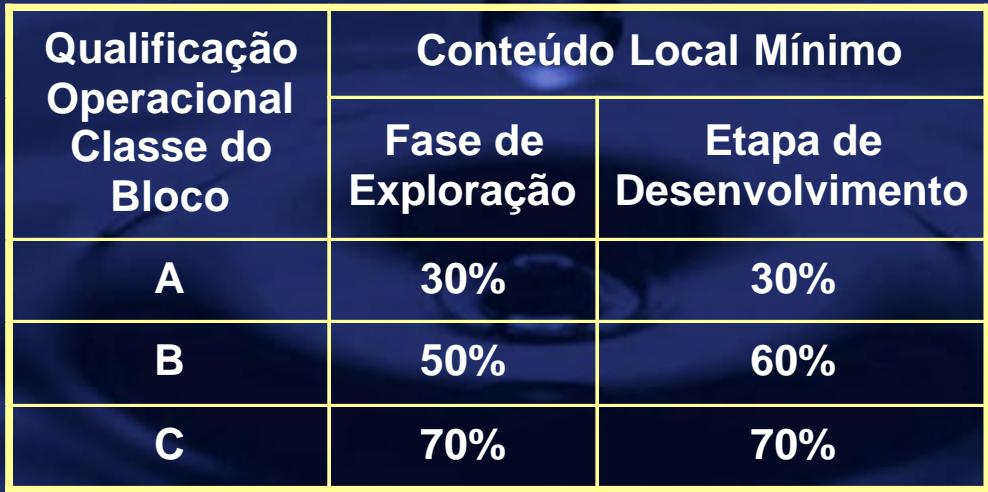

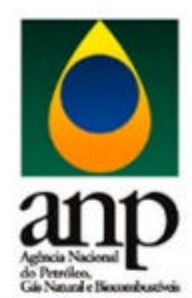

#### **Multa**

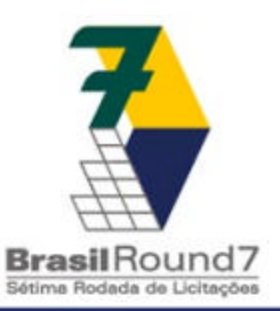

**Não-Realizado (NR) Inferior ou igual a 65% - 60% do valor NR Maior que 65% - Crescente acima de 60% do NR**

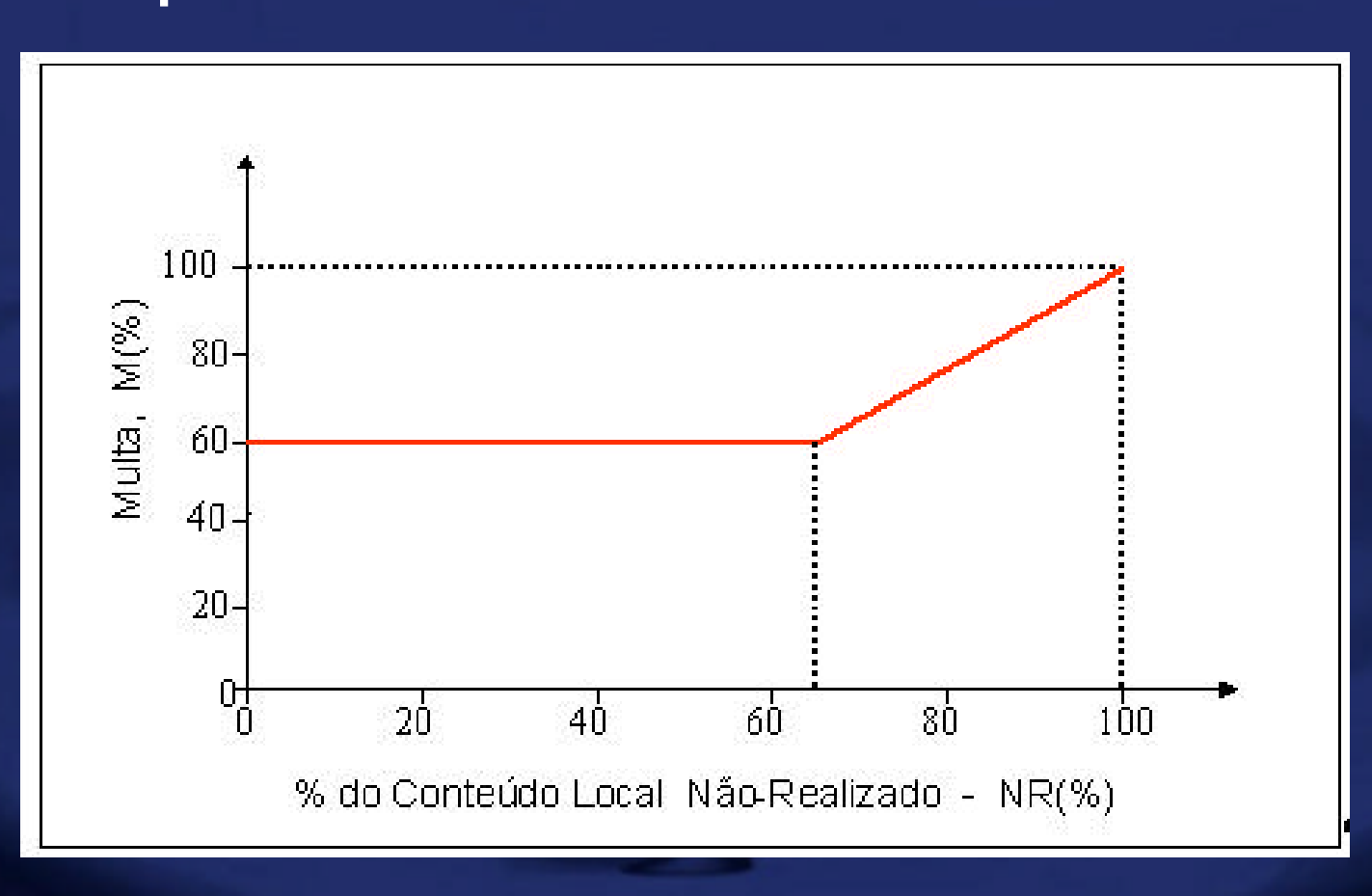

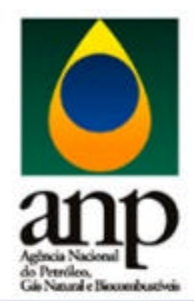

#### Avaliação das Ofertas

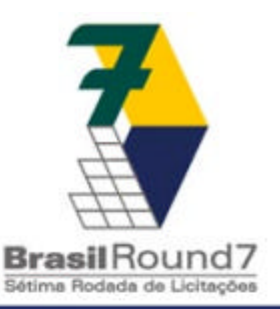

- Metodologia da oferta – Envelopes fechados entregues em conjunto • Por Setor de Bacia – Apresentação de ofertas para cada Bloco – Restrições para Bacias Maduras • 4 ofertas máximas por operador
	- Espírito Santo Terra
	- Recôncavo
	- Potiguar

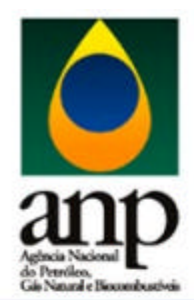

#### Avaliação das Ofertas

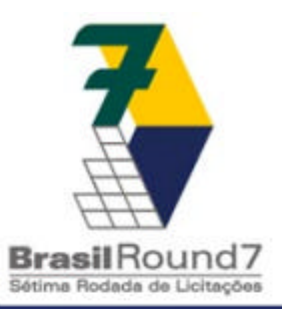

- Nota Final para Blocos Exploratórios
	- Bônus de Assinatura • 70%
	- Programa Exploratório Mínimo • 30%

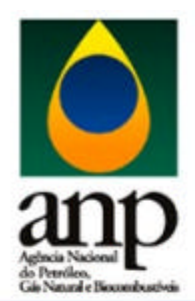

## Portal www.brasil-rounds.gov.br

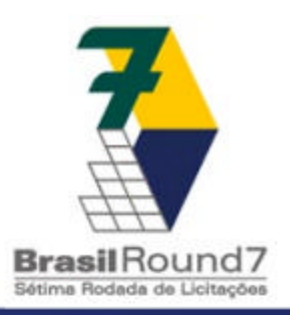

- Informações das Rodadas de Licitações Atualizadas regularmente
	- Pré-Edital
	- Mapas de Concessões
	- Informações básicas e cronograma
	- Legislação pertinente
	- Perguntas e respostas
	- Resultados das rodadas anteriores
	- Informações sobre atividades de E&P no Brasil
	- BDEP

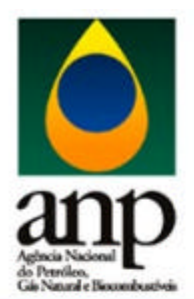

#### Sétima Rodada de Licitações

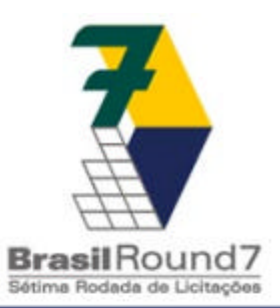

## www.brasil-rounds.gov.br

# CRC - 0800900267